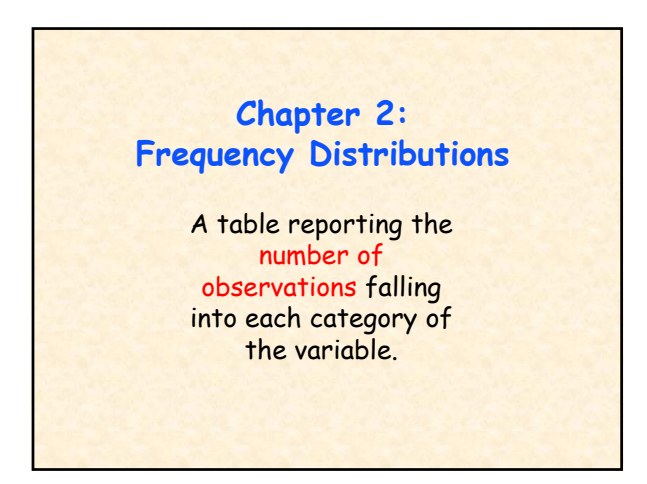

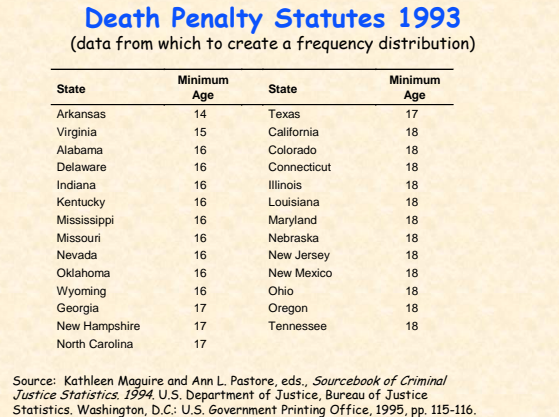

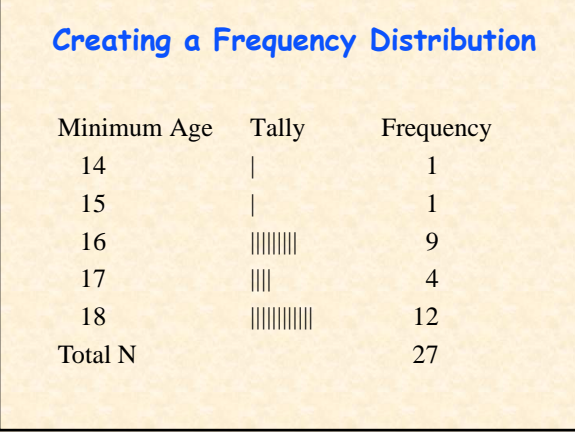

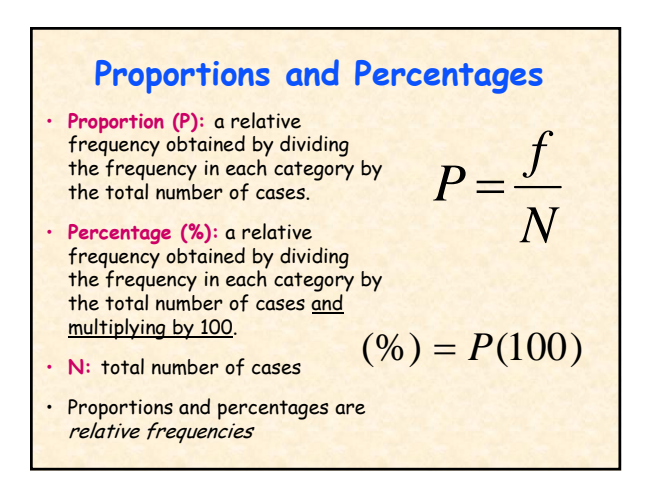

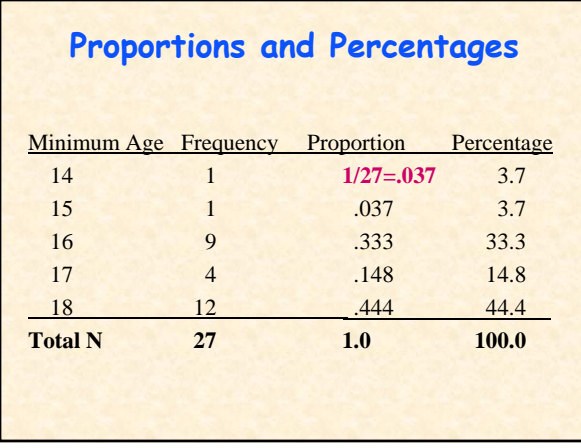

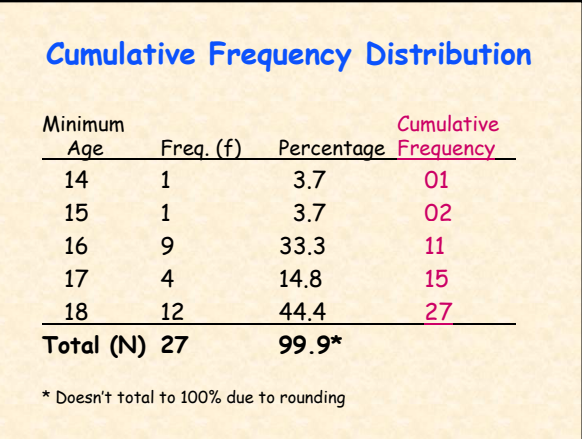

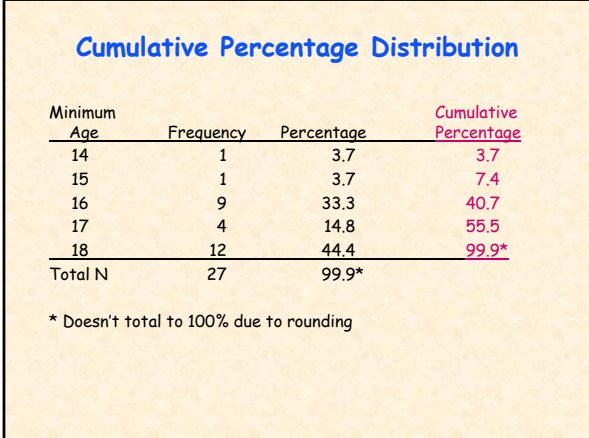

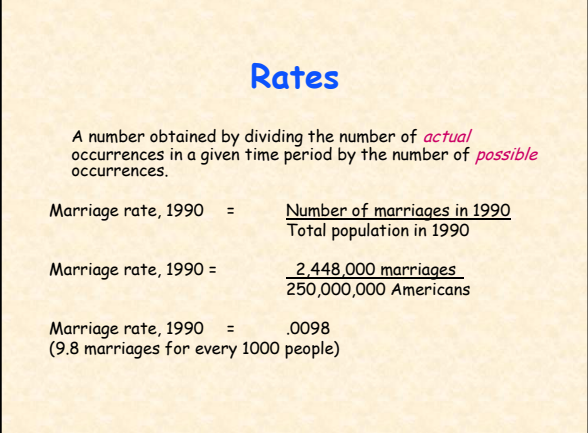

## **Reading Statistical Tables** Basic principles for understanding what the researcher is trying to tell you (that is, questions you should ask yourself when reading a table): • What is the source of this table? • How many variables are presented? What are their names? • What is represented by the numbers presented in the first column? In the second column?

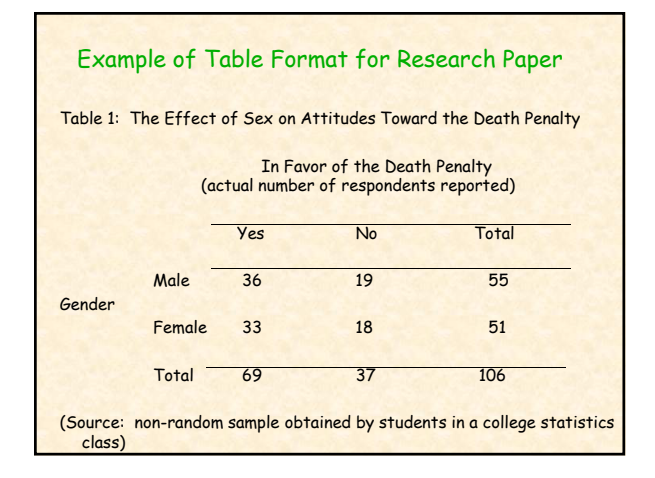

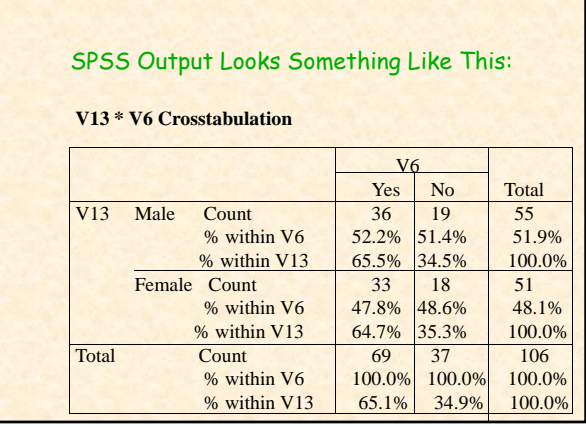

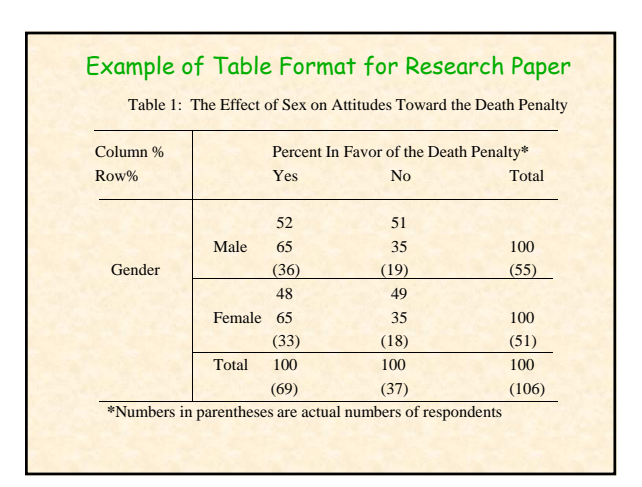

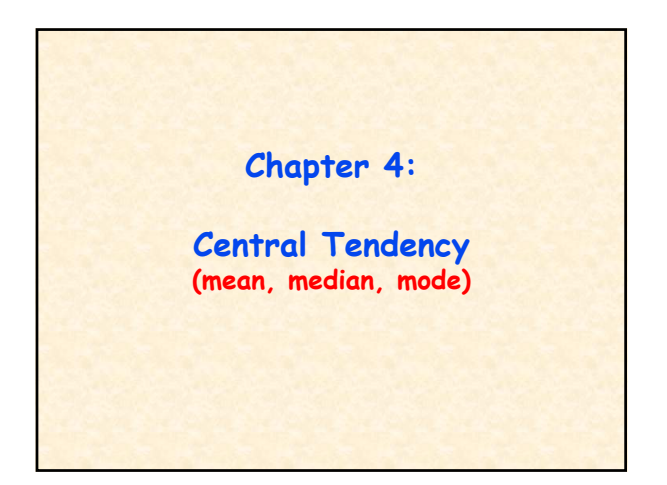

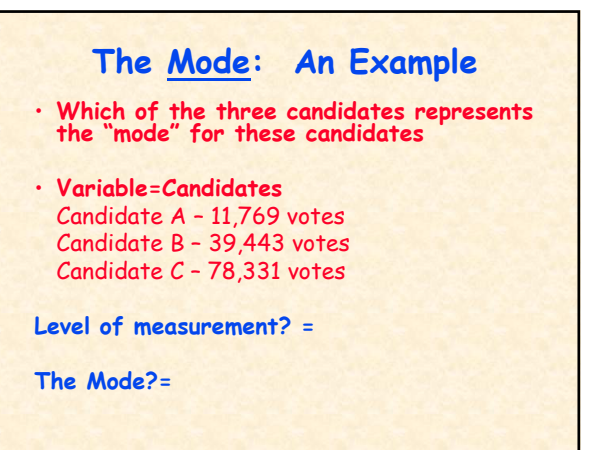

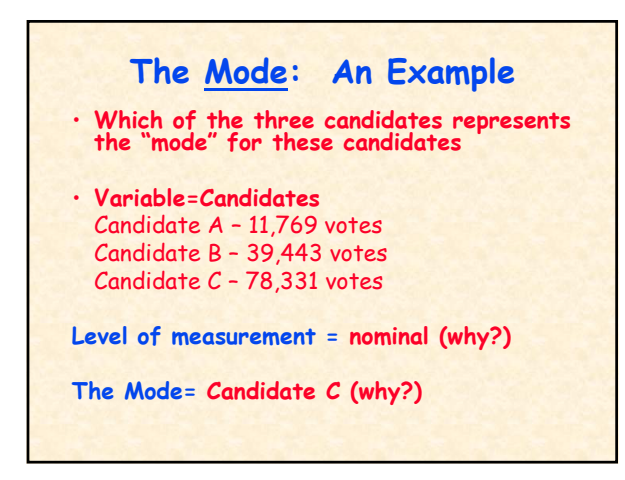

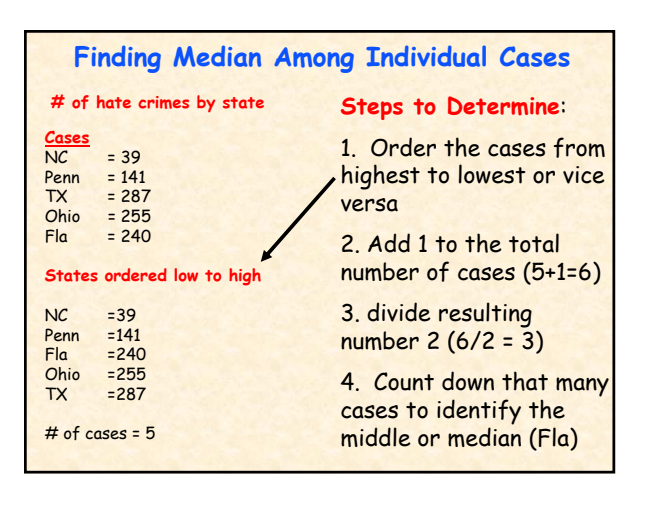

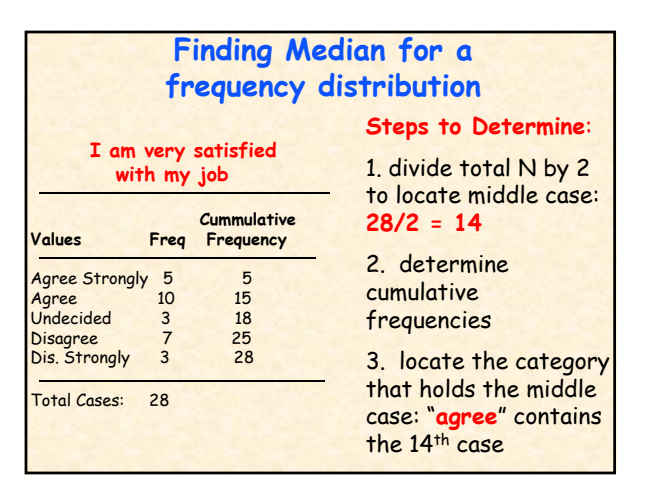

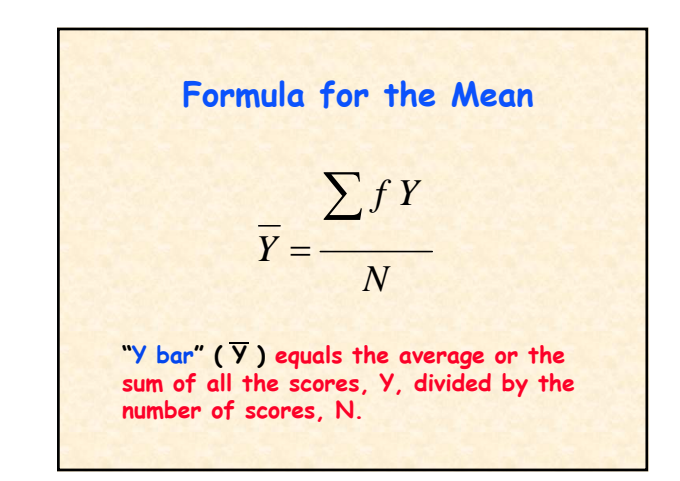

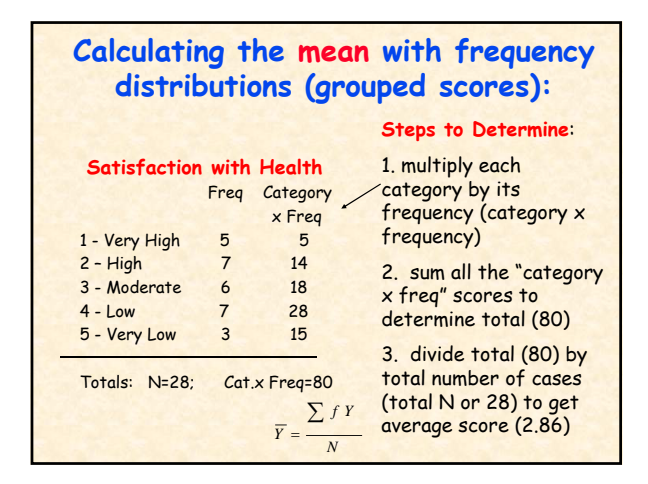

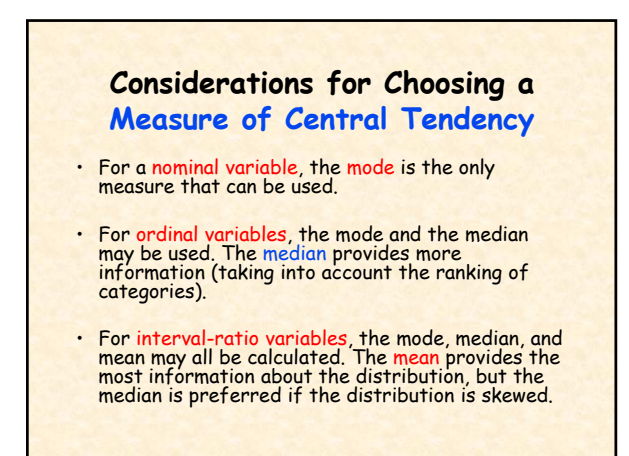

#### **Chapter 5: The Importance of Measuring Variability**

- Measures of Central Tendency Numbers that describe what is typical or average (central) in a distribution (e.g., mean, mode, median).
- Measures of Variability Numbers that describe diversity or variability in the distribution (e.g., range, interquartile range, variance, standard deviation).

# **The Range** • **Range – A measure of variation in interval-ratio variables.**  • **It is the difference between the highest (maximum) and the lowest (minimum) scores in the distribution. Range = highest score - lowest score**

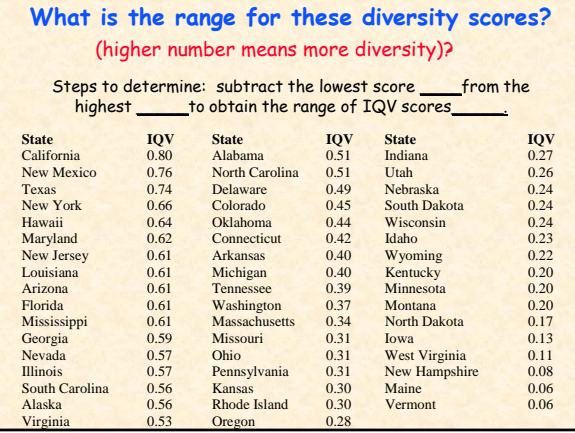

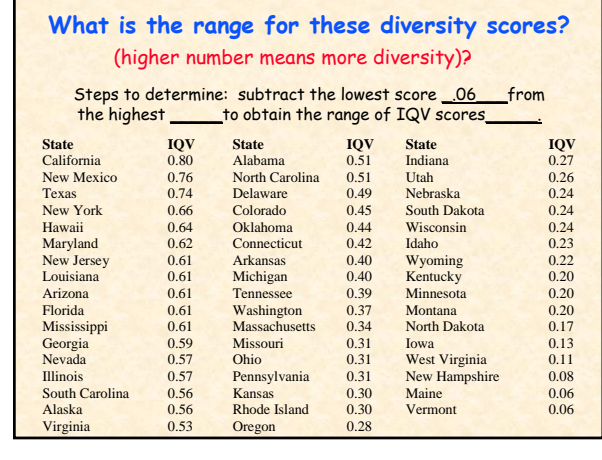

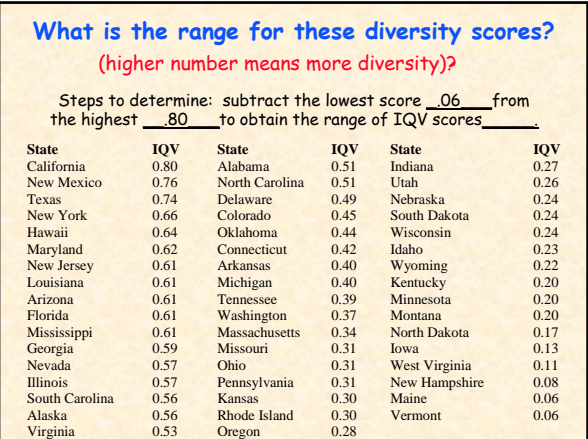

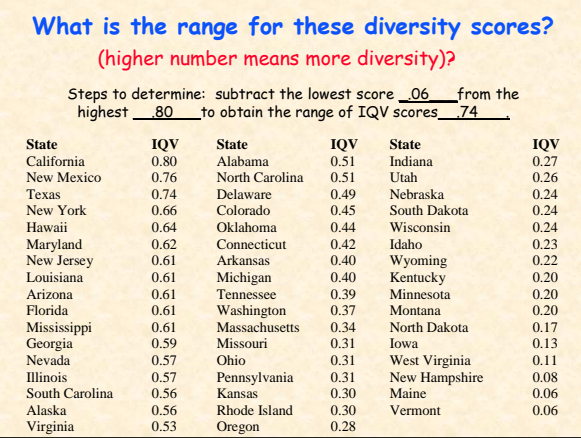

# **Inter-quartile Range** • **Inter-quartile range (IQR) – The width of the middle 50 percent of the distribution.** • The IQR helps us to get a better picture of **the variation in the data than the range.**  • **The shortcoming of the range is that an "outlying" case at the top or bottom can increase the range substantially.**

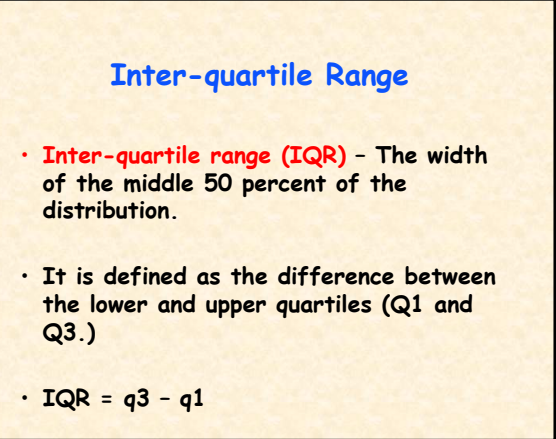

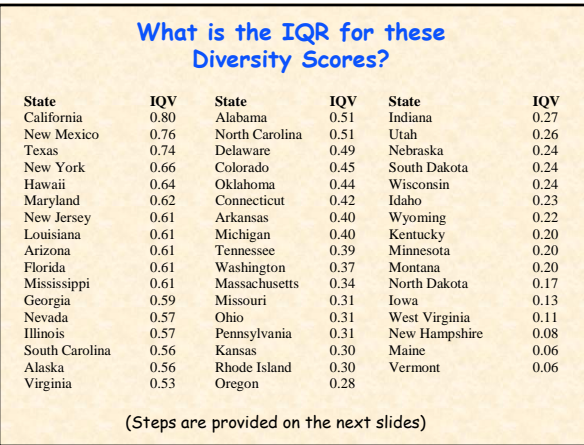

# **What is the IQR for the Diversity Scores?** Steps to determine the IQR (Q3 - Q1): 1. Order the categories from highest to lowest (or vice versa) 2. To obtain Q1, begin by dividing N (total number of categories or states) by 4 (or alternatively multiply N by .25). This equals  $\frac{2}{3}$ . We now know that Q1 falls between the 12th and 13th category or, in this case, states. 4. To find the exact number for Q1, determine the midpoint between the  $12^{th}$  and  $13^{th}$  states or between .59 and .57) 5.  $Q1 =$

#### **What is the IQR for the Diversity Scores?**

#### Steps to determine the IQR (Q3 - Q1):

- 1. Order the categories from highest to lowest (or vice versa) 2. To obtain Q1, begin by dividing N (total number of categories or states) by 4 (or alternatively multiply N by .25). This equals\_\_\_\_\_\_?
- 3. We now know that Q1 falls between the 12<sup>th</sup> and 13<sup>th</sup> category or, in this case, states.
- 4. To find the exact number for Q1, determine the midpoint between the 12<sup>th</sup> and 13<sup>th</sup> states or between .59 and .57)
- 5.  $Q1 =$

#### **What is the IQR for the Diversity Scores?**

#### Steps to determine the IQR (Q3 - Q1):

- 1. Order the categories from highest to lowest (or vice versa) 2. To obtain Q1, begin by dividing N (total number of categories or
- states) by 4 (or alternatively multiply N by .25). This equals\_\_\_<u>12.5\_\_\_?</u><br>3. We now know that Q1 falls between the 12<sup>th</sup> and 13<sup>th</sup> category
- or, in this case, states.
- 4. To find the exact number for Q1, determine the midpoint between the 12th and 13th states or between .59 and .57)
- 5.  $Q1 = 58$

#### **What is the IQR for the Diversity Scores?**

Steps to determine the IQR (Q3 - Q1):

- 6. To obtain Q3, begin by multiplying 12.5 by 3 (or alternatively multiply 12.5 by .75). This will give us\_\_\_\_\_.
- 7. Based on this number, Q3 falls between the 37<sup>th</sup> and 38<sup>th</sup> states.
- 8. Determine the midpoint between these two states. This equals\_\_\_\_\_\_. This tells us that 50% of the cases fall between<br>.58 and .24.
- 9. To obtain the IQR subtract Q3 from Q1 which equals the middle of the middle 50% of the cases.

#### **What is the IQR for the Diversity Scores?**

Steps to determine the IQR (Q3 - Q1):

- 6. To obtain Q3, begin by multiplying 12.5 by 3 (or alternatively multiply 12.5 by  $\overline{.75}$ . This will give us  $\overline{.37.5}$ .
- 7. Based on this number, Q3 falls between the 37<sup>th</sup> and 38<sup>th</sup> states.
- 8. Determine the midpoint between these two states. This equals\_\_\_\_\_\_. This tells us that 50% of the cases fall between<br>.58 and .24.
- 9. To obtain the IQR subtract Q3 from Q1 which equals the middle of the middle 50% of the cases.

### **What is the IQR for the Diversity Scores?**

#### Steps to determine the IQR (Q3 - Q1):

- 6. To obtain Q3, begin by multiplying 12.5 by 3 (or alternatively multiply N (50) by .75). This will give us  $\frac{37.5}{\cdot}$
- 7. Based on this number, Q3 falls between the 37<sup>th</sup> and 38<sup>th</sup> states.
- 8. Determine the midpoint between these two states. This equals\_\_\_\_<u>.24\_\_</u>. This tells us that 50% of the cases fall<br>between .58 and .24.
- 9. To obtain the IQR subtract Q3 from Q1 which equals 34 or the middle of the middle 50% of the cases.

### **Measures of Variability: Shortcomings of the Range and IQR**

- **The range is based on only two categories (the highest and lowest)**
- **Likewise, only two categories are used to calculate the inter-quartile range.**
- **Neither allows us to know how much variation there is among all the categories.**

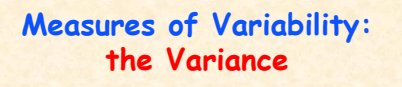

- **The variance allows us to account for the total amount of variation that includes the variation of all the categories.**
- **The amount of variation in each category is considered when calculating the variance.**
- **The variance is an important statistic that is used in most other sophisticated statistics. Therefore, it is important for you to give it particular attention.**

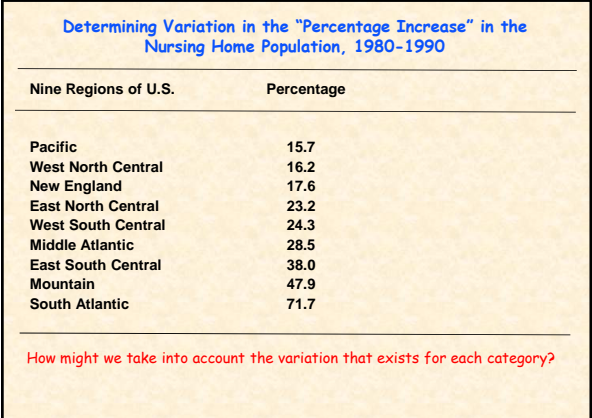

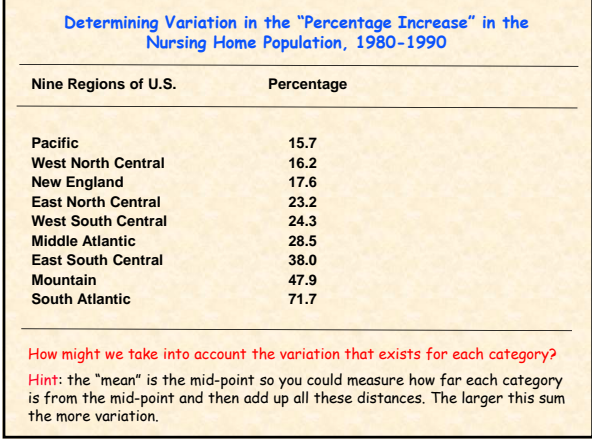

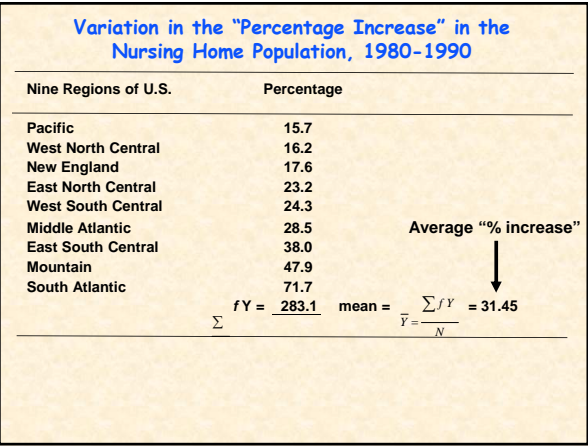

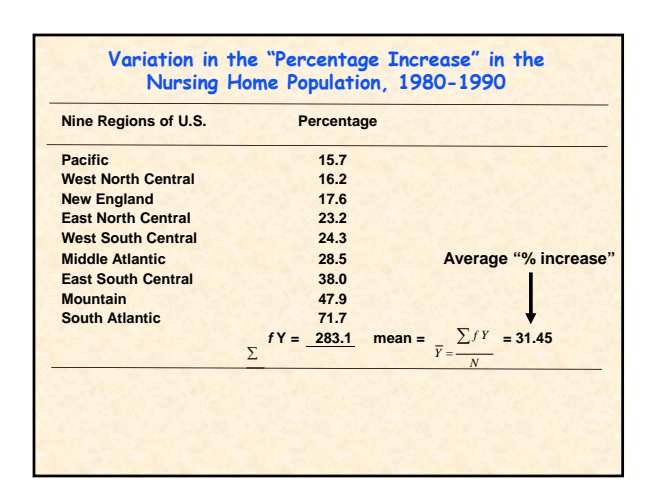

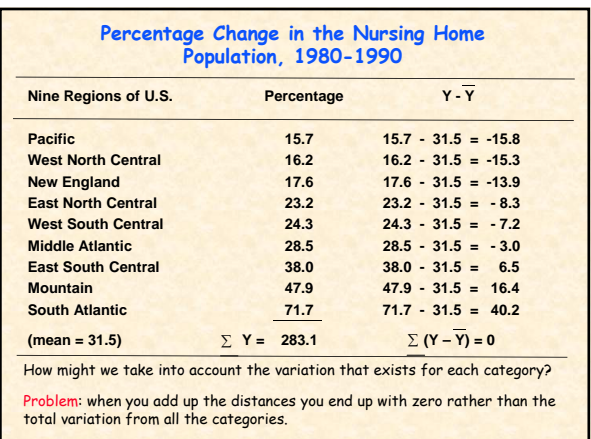

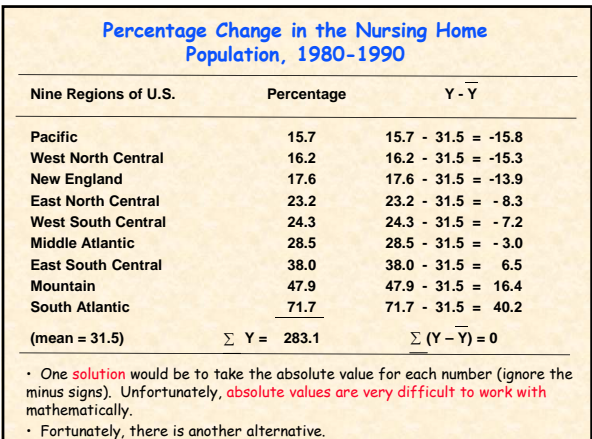

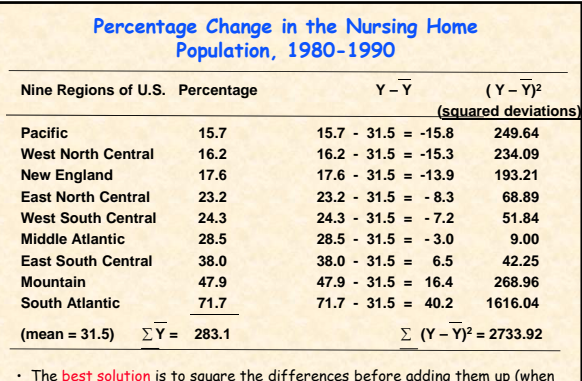

• The best solution is to square the differences before adding them up (when two negative numbers are multiplied the resulting product is a positive number).

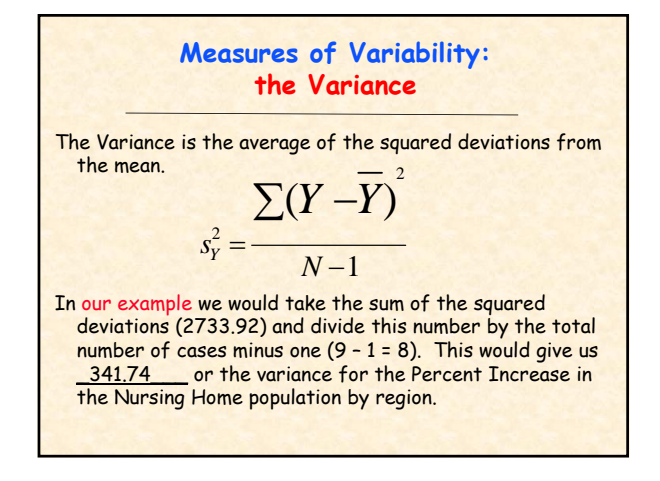

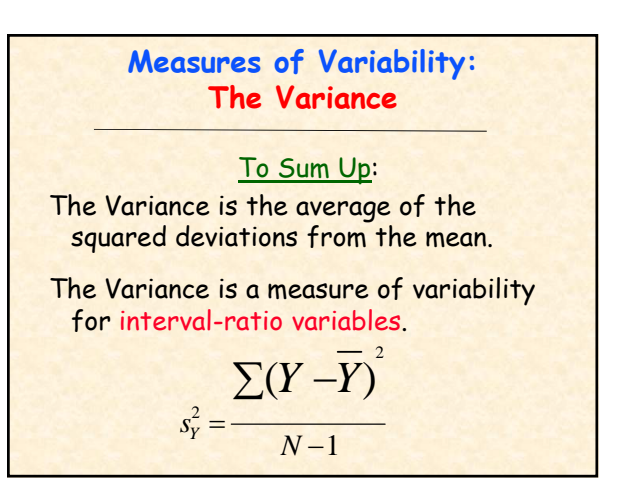

#### **Measures of Variability: Standard Deviation vs Variance**

• One problem with the variance is that the final number obtained is in a squared form

(that is, we squared all the deviations from the mean and so the final number is still "inflated" in this way making it difficult to interpret)

• One solution is to take the square root of the variance so that the number is no longer in a squared form (or "inflated") and it is back to its original form. The square root of the variance is called the Standard Deviation.

### **Measures of Variability: Standard Deviation**

• To obtain the square root of the variance simply enter the number (variance) into your calculator and then push the square root button.

•If the variance is 341.74 the standard deviation would be 18.49 \_\_\_\_\_. This tells us that the percent of change in the nursing home population for the nine regions is widely dispersed around the mean (mean = 31.45).

• Thus, the standard deviation is a measure of the average amount of variation (or deviation) around the mean.

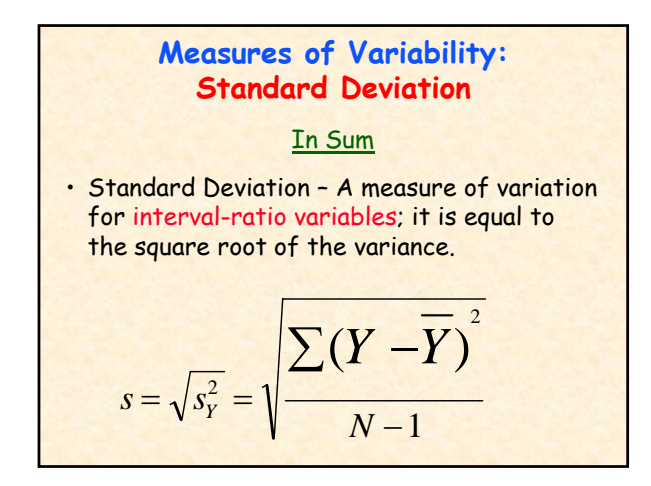

# **Measures of Variability: Standard Deviation** (a look at what's to come in future chapters)

We will see later that when the data are "normally distributed" around the mean (produce a normal curve), 34% of the scores will be one standard deviation above the mean and 34% will be one standard deviation below the mean.

Scores are often "normally distributed" around the mean when a random sample has been used to obtain the scores or there are a large number of cases.

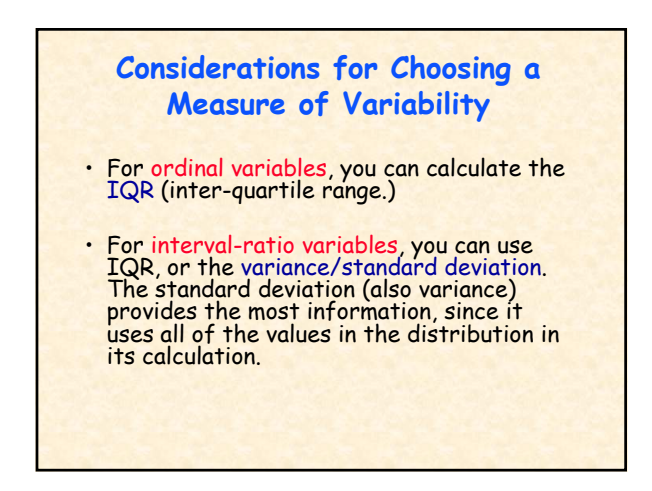

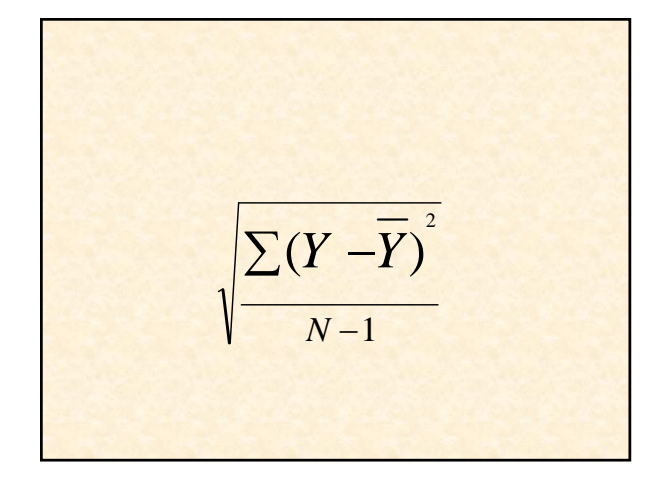

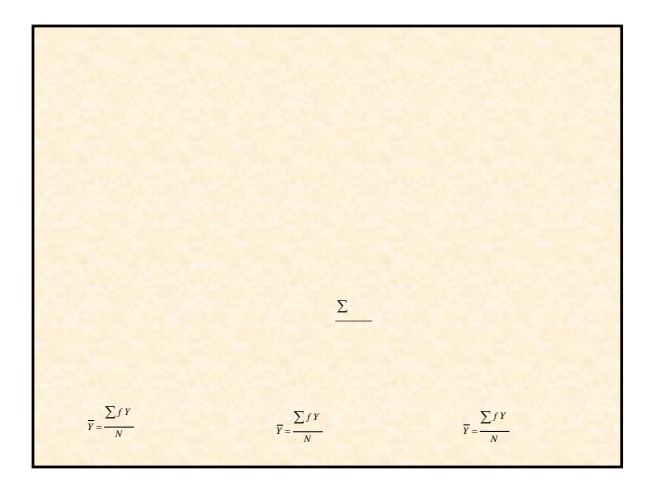